# **CAPITULO 4**

# **4. Sistema de información geográfico del Mapa Geoambiental**

# **4.1 Aspectos técnicos.**

# **4.1.1 Georeferenciación**

La información cartográfica usada para el diseño del mapa geoambiental de Guayaquil ha sido muy extensa, abarcando desde mapas antiguos publicados hasta mapas digitales proporcionados por diversas instituciones. Los parámetros técnicos básicos de ingreso de información cartográfica digital son:

- Sistema de coordenada UTM 17 zona Sur
- Datum PSAD 56

- Error RMS 0.2 m para digitalización.

#### **4.1.2 Programas utilizados**

Para el procesamiento, corrección y análisis de la información cartográfica, se utilizó los siguientes programas:

- Autocad 2004
- Arcview 3.2
- Image Analysis
- Spatial Analyst
- 3d Analyst
- **Idrisi**

#### **Autocad 2004**

Es una potente interfase de trabajo para diseñar y dibujar objetos en dos y tres dimensiones con las herramientas necesarias para obtener información espacial de datos vectoriales. Con este programa se procedió a la digitalización y edición de la cartografía básica como la del IGM, para su posterior ingreso al SIG.

#### **Arcview 3.2 SIG**

Es un gestor de Sistemas de Información Geográfico que integra información alfanumérica con información vectorial procedente de una imagen raster o gráficos CAD. Sus módulos Image Analyst, Spatial Analyst, 3-D Analyst, sirven de herramientas para la creación y análisis de diversos tipos de información tanto raster como vectoriales: georeferenciación y vectorización de fotografías aéreas y de satélite, creación y edición de modelos digitales del terreno, entre otros.

ArcView 3.2 recibe la información digitalizada, para su posterior procesamiento y análisis. Con ayuda de este sistema, se llevó a cabo el diseño del SIG del Mapa Geoambiental, en el que se diseñaron menús personalizados para el despliegue de la información básica, temática así como también para el diseño de mapas temáticos.

#### **Image Analysis**

Este programa es una extensión de arcview y sirve como herramienta para georeferenciar imágenes escaneadas, para su posterior digitalización y análisis.

#### **Idrisi**

Las imágenes de satélite obtenidas y utilizadas fueron procesadas con *Idrisi*, un compacto procesador de imágenes, muy útil y ligero. Su herramienta de exportación y conversión de formatos sirvió para que determinada información sea cambiada de formato y poder ser ingresada al SIG.

# **4.1.3 Digitalización**

Para el proceso de digitalización se escaneó la información con una resolución de 300 dpi para posteriormente georeferenciarlos. Cada tipo de información fue digitalizado en pantalla, editado y luego ingresado sus atributos a una base de datos cartográfica.

# **Cartografía básica**

Para la realización de la cartografía básica fueron digitalizados los mapas topográficos del IGM a escala a 1:50.000 del área de estudio, los cuales incluyen:

- Guayaquil, 1998
- Pascuales, 1998
- Cerro Azul, 1982
- Chongón, 1998

Se digitalizó también:

- La Batimetría del Río Guayas, INOCAR -1982
- La Ciudad de Guayaquil, MIG-2000
- Cobertura y uso, CLIRSEN-1999

Además se digitalizó la batimetría del Río Guayas, Estero Cobina, la Carta Geológica de Guayaquil, la Cobertura y Uso del Suelo realizado por el DINAREN.

Toda esta información se la procesó directamente con autocad y posteriormente fue ingresada al SIG.

# **4.1.4 Diseño del SIG – GeoGYE**

Para el diseño del SIG – GeoGYE 2005, se utilizó Arcview 3.2.

Con la ayuda de este sistema se diseño menús personalizados para el despliegue de la información, así como botones de consultas preestablecidas y herramientas de análisis.

Cada información que ha sido ingresada al SIG – GeoGye 2005 está representada por una capa de información que corresponde a un archivo, y relacionado con su correspondiente base de datos que describe cada uno de los elementos almacenados. Todas las capas de información están georeferenciadas bajo el mismo sistema de coordenadas y datum mencionados, por lo que es muy fácil hacer el despliegue, montaje y análisis de las mismas.

Los menús diseñados son los siguientes:

- Cartografía básica.
- Infraestructura.
- Geomorfología.
- Temáticos.

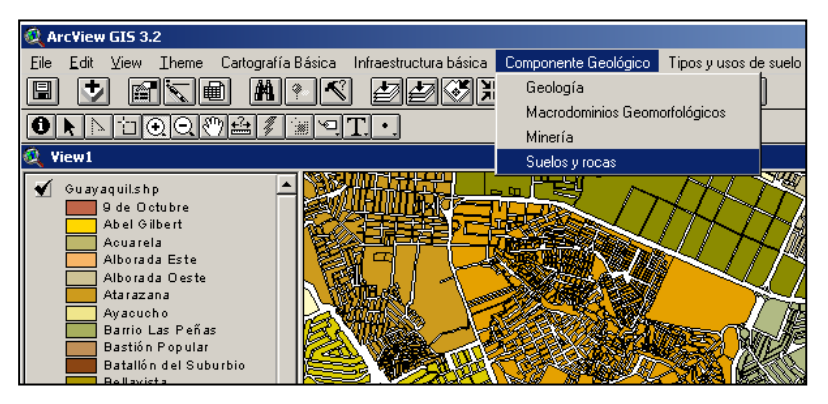

*Figura 4.1 Menús personalizados en Arcview*

También se diseñaron botones de ayuda, como:

- Cortar, copiar y pegar.
- Mostrar y ocultar leyenda.
- Imprimir.
- Consultas preestablecidas.

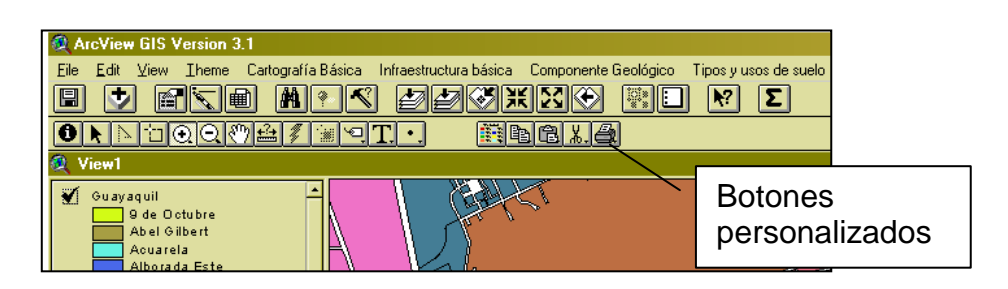

*Figura 4.2 Botones personalizados en Arcview*

# **4.2 Información utilizada.**

La información requerida para el diseño del SIG GeoGye 2005 es la siguiente:

# **Topografía**

Se digitalizó las cartas 1:50000 del IGM, de diferentes años, correspondiente al área de estudio.

# **Geología**

La información geológica fue recogida de un mapa presentado por el Ing. Benítez 2005 a una escala de 1:50000, que posteriormente fue digitalizado e ingresado al SIG, (Ver mapa 1).

# **Macrodominios Geomorfológicos**

Mapa de macrodominios geomorfológicos del estudio del Ing. Stalyn Benitez, 2005, digitalizado e ingresado al SIG (Ver mapa 2).

# **Estaciones de muestreo**

Sitios de las estaciones de muestreo de las salidas de campo, (ver mapa 3).

#### **Litología**

Se consideró como base el mapa geológico del Ing. Stalyn Banítez, a partir del cual y de las observaciones realizadas en las diferentes salidas de campo se determinó la litología del área de interés, (Ver mapa 4).

#### **Suelos, según clasificación urbana**

Mapa de Uso de suelo de la MIG, (Ver mapa 5).

#### **Suelos y rocas**

Los tipos de suelos y rocas, en las zonas de Guayaquil y sus alrededores. (Ver mapa 6).

#### **Zonificación para análisis de degradación por urbanización**

Se zonifica Guayaquil de acuerdo a aspectos geológicos, (Ver mapa 8).

#### **Etapas de asentamientos anárquicos**

Las diferentes etapas de desarrollo de los asentamientos anárquicos en la urbe, (Ver mapa 9).

# **Zonas mineras**

Ubicación de las Zonas Mineras de Guayaquil, desde la década de los 50, (Ver mapa 10).

#### **Parroquias urbanas**

Área de cobertura correspondiente a las parroquias urbanas, (Ver mapa 11).

#### **Sitios de deslizamiento**

Detalla las áreas susceptibles a deslizamiento, (Ver mapa 12).

# **Sitios de inundación**

Describe las áreas afectadas por posibles inundaciones, (Ver mapa 13).

# **Zonificación de áreas sensibles a deslizamientos**

Ubicación de zonas sensibles a deslizamientos, (Ver mapa 14).

#### **Zonificación de áreas sensibles a inundación**

Ubicación de zonas sensibles a inundación, (Ver mapa 15).

# **Zonificación sísmica**

Áreas sensibles a riesgo sísmico, (Ver mapa 16).

# **Cobertura y uso de suelo, Clirsen 1999**

La información de la cobertura y el uso del suelo según Clirsen 99, abarca gran parte del área de estudio.

# **4.2.1 Análisis Multitemporal del crecimiento de Guayaquil**

# **4.2.1.1 Recopilación de información**

Para el presente análisis, se recopiló diversos mapas publicados en distintos periodos de tiempo, con un registro desde el año de 1770 hasta el presente. Cabe mencionar que la mayoría de éstos, no presentan una escala adecuada, ya que no fueron levantados con la tecnología que hoy poseemos para realizar mapas con precisión, sin embargo la calidad es aceptable y guardan relación con ciertos rasgos geográficos y urbanísticos existentes en la actualidad.

#### **4.2.1.2 Análisis de mapas**

#### **Guayaquil 1770**

En el mapa de esa época se observa la presencia de cuatro esteros: estero de Murillo, estero de Morán, estero de Carranza y estero de Villamar, como se muestra en la figura 4.3. Estos esteros están muy bien definidos, los cuales están cruzados por un puente de madera que une el Guayaquil antiguo asentado en lo que hoy es el Barrio de Las Peñas y la Iglesia de San Vicente con Guayaquil nuevo que abarca la zona actual del centro de la cuidad.

El estero de Morán parece que desemboca en una laguna, la cual estaría ubicada en lo que hoy es el MAG. Es muy notorio la existencia de manglar en gran parte de lo que hoy es el Parque de la Madre. En la parte central del mapa podemos distinguir un estero (Estero de Carrión), que penetra de manera perpendicular a la línea de costa que forma el río Guayas.

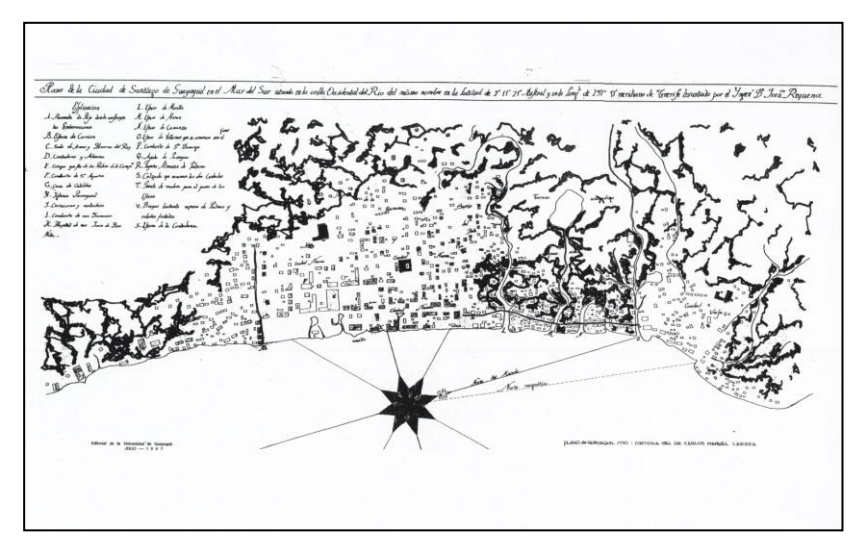

*Figura 4.3 Plano de Guayaquil de 1770. Estrada J, 2000*

Plano de Pizarro, en el que ratifica la presencia del estero de Carrión, observado en el plano anterior y cuya desembocadura la ubica por la calle Padre Aguirre.

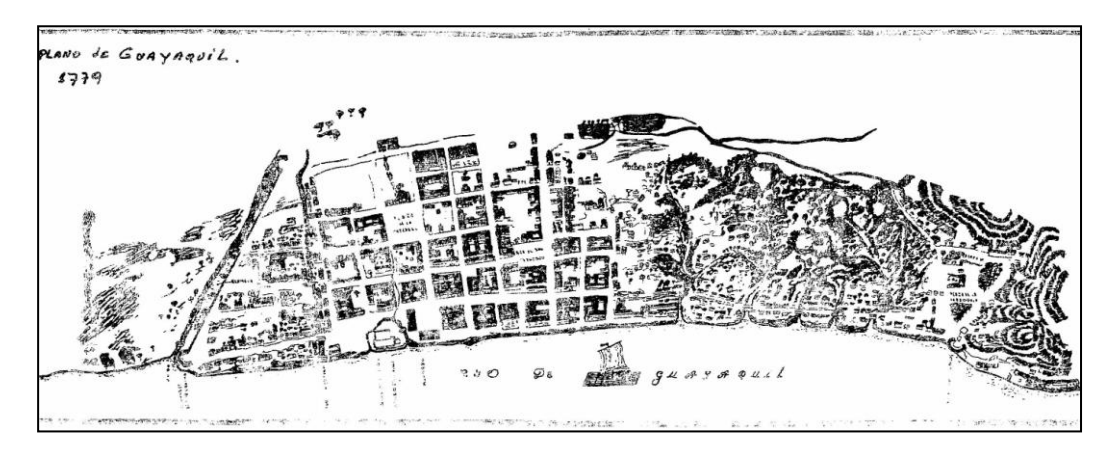

*Figura 4.4 Plano de Guayaquil de 1779. Estrada J, 2000*

En este mapa solo se observan tres esteros, de los cuatros que se mencionó en los párrafos anteriores. Al parecer, el estero de Carranza que es el más pequeño y el que menos penetra en tierra firme fue rellenado. Se observa además, una parte del estero Salado, lo que hoy forma parte del puente "5 de Junio", los sectores de la Universidad de Guayaquil y barrios del Norte y Oeste de la urbe, pero no se tiene información de que si existía manglar u otro tipo de vegetación en esas zonas. En otra versión del mismo año se puede observar un estero que se une con un canal de drenaje a la altura del hospital de la Caridad, lo que actualmente es el sector del palacio municipal.

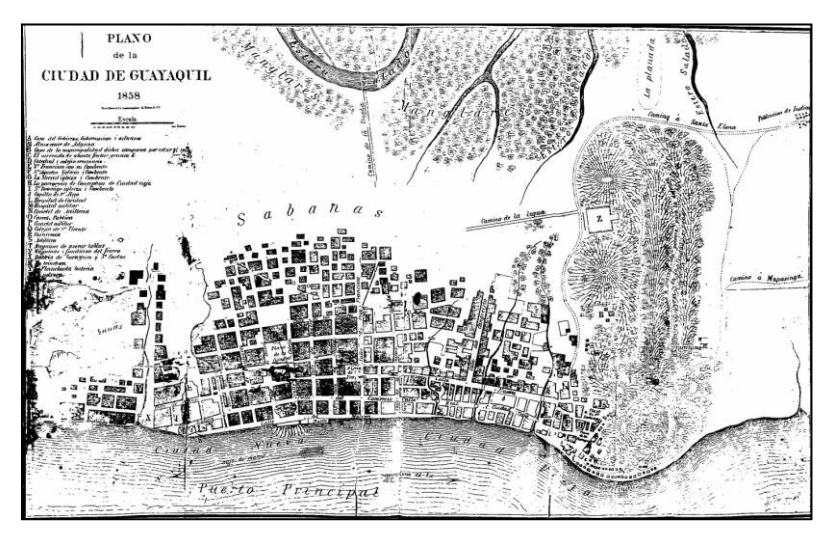

*Figura 4.5 Plano de Guayaquil de 1858. Estrada J, 2000*

En este mapa se observa mejor los Cerros del Carmen y Santa Ana, así como también lo que hoy es La Ferroviaria. Se aprecia la existencia de los tres esteros que separaban la ciudad vieja de la nueva. No se detalle la presencia de manglar o zonas cubiertas por otro tipo de vegetación, pero debido a la características de las zonas, se presume que aún existían, pero en menor hectareaje. Se detalla por primera vez un ramal del estero salado que llega casi hasta la falda del Cerro del Carmen, lo que hoy es El Cementerio General. También, es importante destacar la presencia de un banco de arena o una pequeña isla a la altura de Puerto Lisa.

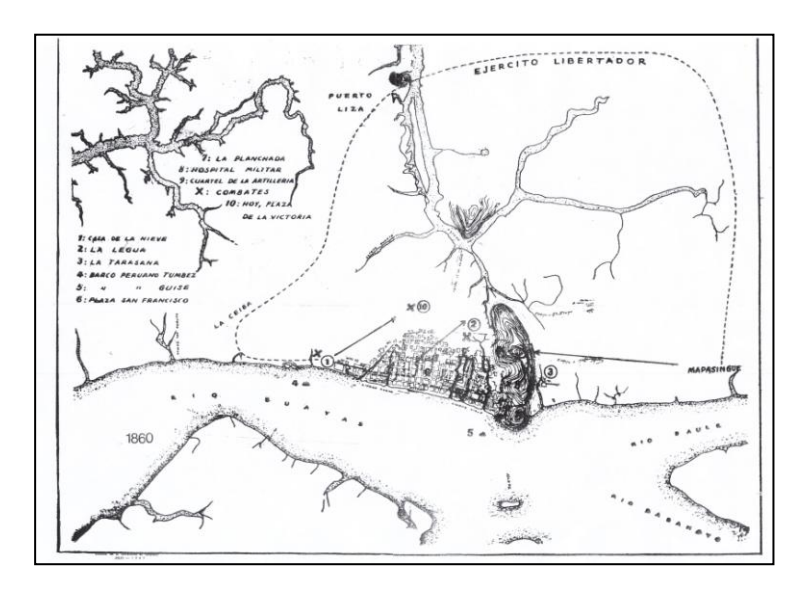

*Figura 4.6 Plano de Guayaquil de 1860. Estrada J, 2000*

 Lo más notorio en este mapa es el crecimiento de la urbe hacia la vía que se dirige al estero salado, y que corresponde a lo que hoy es la Av. Nueve de Octubre y el Puente Cinco de Junio. Se destaca además, la zona industrial ubicada en el Barrio del Astillero que está al Sur del estero Zaraguro, equivalente a lo que hoy es la Av. Olmedo, antiguo límite de la ciudad nueva. En este mapa, al igual que en el anterior, no se detalla las zonas de manglares, pero existen nombres de calles que dan ha entender la existencia de estos, como "la Calle del Cangrejo".

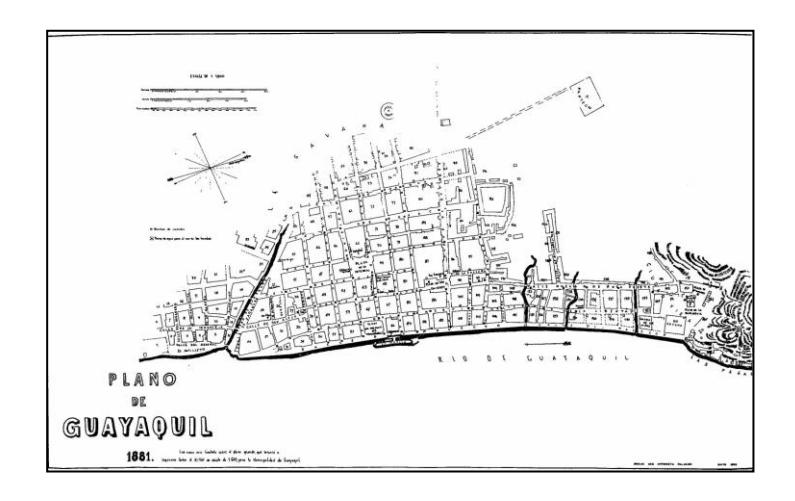

*Figura 4.7 Plano de Guayaquil de 1860. Estrada J, 2000*

#### **Guayaquil 1887**

Se nota un crecimiento considerable de la ciudad de casi un 100 % de su área urbana. Es notorio el crecimiento de la misma a lo largo de la ría, los sectores que hoy son la Av. Eloy Alfaro, la Plaza de La Victoria y zonas del sur, así como también a lo largo de la Av. Nueve de Octubre dirigiéndose al Puente Cinco de Junio. Se detalla con mayor precisión la conformación de las manzanas. En la zona del Parque La Madre y sus alrededores se observa en detalle una zona de vegetación y esteros no desarrollados. Se sigue notando los tres esteros detallados en los mapas anteriores. La Atarazana y gran parte del Norte de la ciudad aparece con el nombre de "Hacienda Mapasingue".

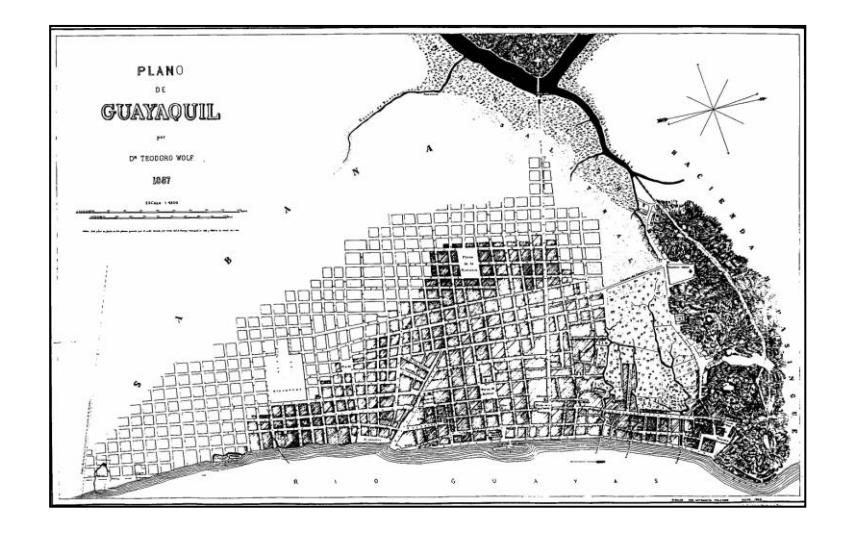

*Figura 4.8 Plano de Guayaquil de 1887. Estrada J, 2000*

#### **Guayaquil 1896**

Se destaca las zonas afectadas por el gran incendio que sufrió la ciudad, pero es notorio que ya lo que era el estero Zaraguro se encuentra rellenado con lo que hoy es la Av. Olmedo. Se nombra al sector del Parque La Madre como potreros y se define una zona de manglar y salitral a lo largo del estero Salado. Se puede distinguir mejor el estero Duarte y las zonas de manglar a su alrededor. Existe un puente que corresponde a una parte del actual Puente Cinco de Junio. También se nota en las faldas del Cerro del Carmen un asentamiento que corresponde al manicomio Véliz, con un desarrollo urbano en ese lugar.

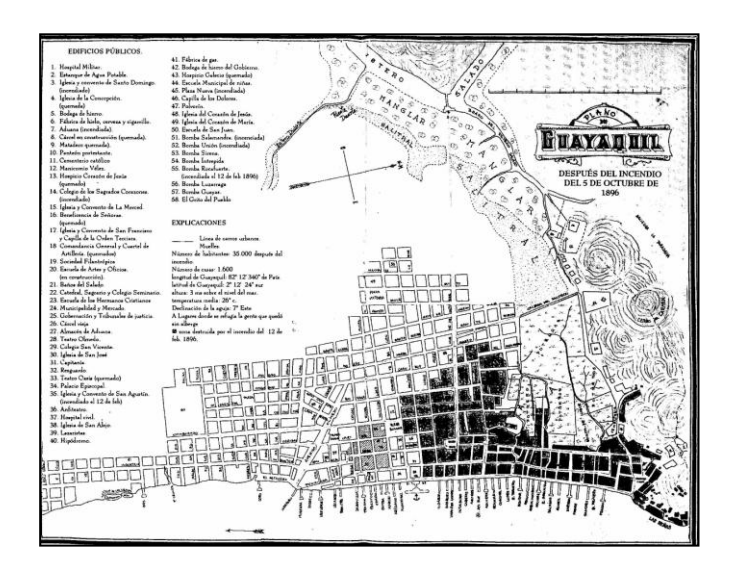

*Figura 4.9 Plano de Guayaquil de 1896. Estrada J, 2000*

#### **Guayaquil 1900**

Se detalla la superficie total de la ciudad en 300 ha, con una población de 100.000 habitantes y con 380 manzanas. Un detalle muy importante es que los tres esteros que separaban la ciudad nueva de la vieja están rellanados y uno se encuentra represado.

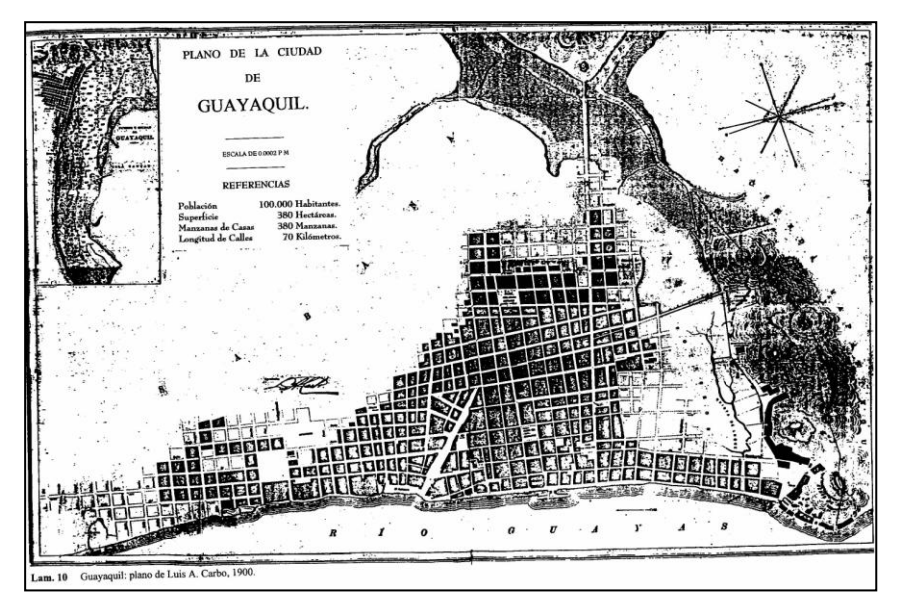

*Figura 4.10 Plano de Guayaquil de 1900. Estrada J, 2000*

Se nota el desarrollo de la ciudad a lo largo de la ría y de lo que hoy es el sector de la actual Piscina Olímpica y sus alrededores. Algunos de los potreros de la zona, han sido utilizados como área de expansión urbana.

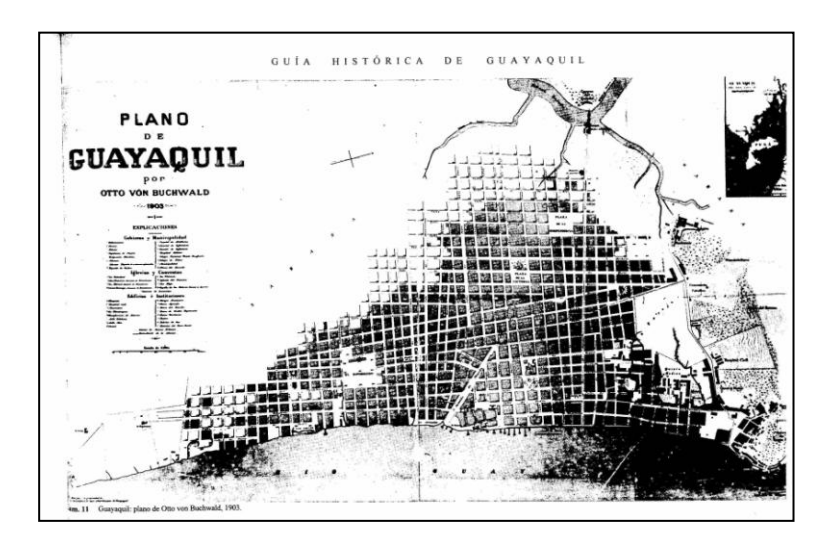

*Figura 4.11 Plano de Guayaquil de 1903. Estrada J, 2000*

Se observa que los tres esteros que separaban la ciudad vieja de la nueva están ya confinados y que forman unas pequeñas lagunas. Los potreros descritos en el mapa de 1896 están ya conformados en manzanas, y además se observa la existencia de asentamientos cercanos al manicomio. En este mapa se aprecia a detalle el estero Duarte y dos ramales del estero Salado donde hoy es el Colegio Vicente Rocafuerte y el otro que termina en el estero Salado. Ya se definen parroquias urbanas como Olmedo, Ayacucho, Bolívar y Rocafuerte.

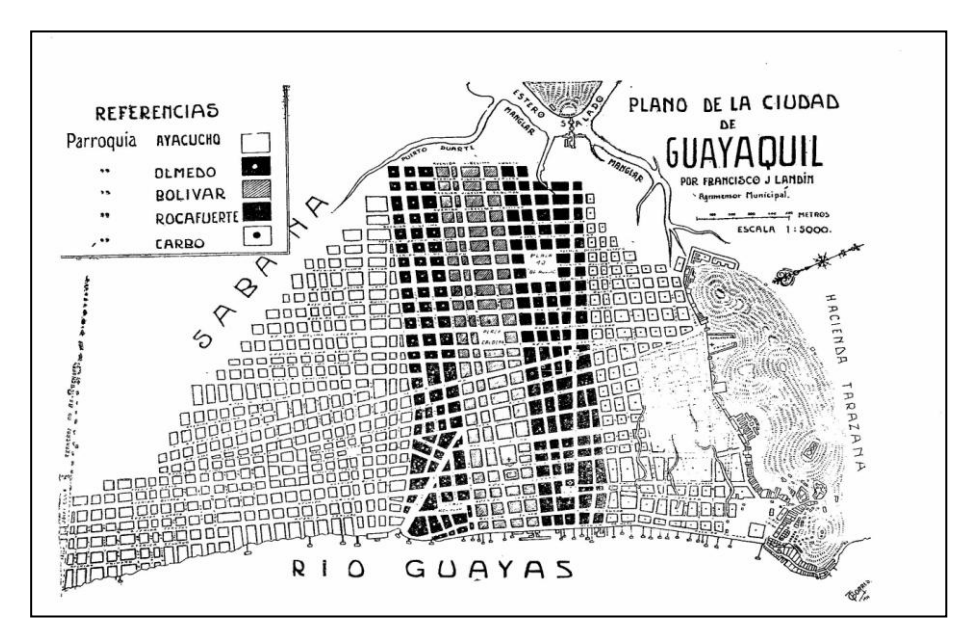

 *Figura 4.12 Plano de Guayaquil de 1911. Estrada J, 2000*

Se observa el desarrollo de la ciudad en los sectores marginales actuales de la urbe. En este periodo de tiempo se hace efectivo, el crecimiento de los sectores de Bastón Popular, Paraíso de la Flor, Isla Trinitaria. Estos asentamientos de origen popular fueron impulsados en su mayoría por políticos y ocuparon zonas donde anteriormente existía un bosque seco tropical intervenido, como el sector de Bastión y La Flor de Bastón; y, zonas de manglar y áreas salinas como la Isla Trinitaria.

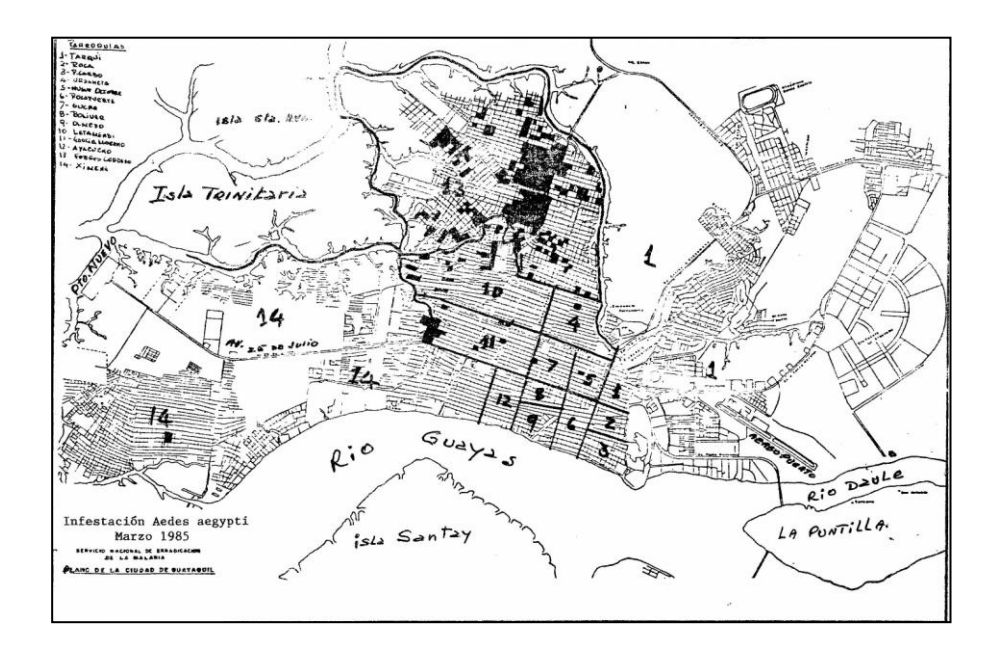

 *Figura 4.13 Plano de Guayaquil de 1985. Estrada J, 2000*

#### **Análisis**

De la observación y análisis de los mapas antiguos de Guayaquil, se puede establecer el desarrollo urbano de la ciudad, en un periodo de tiempo aproximado de 230 años. Se nota que Guayaquil se asentó primero en los lugares altos a las faldas de los cerros y zonas que permanecían secas, denominándosele a esta zona como *"Ciudad Antigua".*

La ciudad se fue expandiendo gradualmente aguas abajo del Río Guayas, con un nuevo asentamiento ubicado más al sur, al cual se denominó *"Ciudad Nueva".* Ambas zonas de Guayaquil, estaban separadas por tres esteros, notorios en los distintos mapas de la época, y que posteriormente fueron rellenados para dar paso a nuevas áreas urbanas. Así, la ciudad se fue expandiendo hacia lo que hoy se conoce como el Sur y Sur-Oeste, donde poco a poco se fue talando el bosque de manglar que allí existió.

Del análisis multitemporal de los mapas se encontró, además, que existían dos esteros de considerables proporciones, el Duarte y un ramal del Salado que llegaba hasta las faldas del cerro del Carmen, ya rellenados. A su vez se puede estimar el hectareaje aproximado de manglar que ha sido talado, y que

aproximadamente es de 4300 ha. Con este análisis se concluye que gran parte de Guayaquil está asentada en suelo limoso, afectando directamente al ecosistema manglar.

Se puede resumir que entre los años 50 al 70 se dan las grandes invasiones en los sectores de García Moreno, Febres Cordero, Mapasingue y Prosperina. Una segunda etapa de invasiones, que abarca las zonas de la Isla Trinitaria, Batallón del Suburbio y el Guasmo se da en el periodo de tiempo comprendido entre los años 70 y 80. La última etapa de invasión ocurre en los sectores ubicados a lo largo de lo que hoy es la perimetral, El Fortín y Pancho Jácome.

Este incremento en la población de Guayaquil, se aprecia en los datos publicados por el INEC, en los que se indica que la tasa de crecimiento de Guayaquil entre los años 1950 y 2001, aumentó en un 8,2%.